# **МИНИСТЕРСТВО ПРОСВЕЩЕНИЯ Центр научно технического творчества молодежи «СИНЕРГИЯ РАЗВИТИЯ» г. Тирасполь**

«УТВЕРЖДЕНО»

Министр просвещения Приднестровской Молдавской Республики \_\_\_\_\_\_\_\_\_\_\_\_\_\_\_Т. Г. Логинова «  $\rightarrow$  2017г.

ДОПОЛНИТЕЛЬНАЯ ОБРАЗОВАТЕЛЬНАЯ ПРОГРАММА для организаций дополнительного образования кружковой направленности

# **«3D-моделирование»**

Вид программы – типовая Направление – техническое Год разработки – 2017 г. Срок реализации – 1 год

Тирасполь, 2017 г.

РЕКОМЕНДОВАНО: РЕШЕНИЕ Республиканским Совета по воспитанию, организаций дополнительного и молодёжной политике образования Министерства просвещения кружковой направленности Приднестровской

Протокол от «11» октября 2017 года № 1 (Приказ Министерства

Советом директоров дополнительному образованию Молдавской Республики

> просвещения ПМР от «28» ноября 2017 г. № 1332)

# **Составитель:**

Процак Андрей Юрьевич, руководитель кружка «3d-моделирование» ЦНТТМ «СИНЕРГИЯ РАЗВИТИЯ»

Члены составительской группы:

И.Ю.Вартик, Т.М.Процак.

# **Рецензенты:**

Филиппова Надежда Николаевна, начальник Управления воспитательной, идеологической работы и молодёжной политики Министерства просвещения Приднестровской Молдавской Республики, ведущий методист кафедры общеобразовательных дисциплин и дополнительного образования ГОУ ДПО «Институт развития образования и повышения квалификации», высшая квалификационная категория.

Алексеев Сергей Владиславович, член Совета ЦНТТМ «СИНЕРГИЯ РАЗВИТИЯ».

#### **1. Пояснительная записка**

Влияние современных технологий на нашу жизнь становится всё более очевидным. Разработки, которые ещё совсем недавно считались фантастическими, уже сегодня прочно вошли в нашу повседневную жизнь. Именно к таким инновационным разработкам и относятся 3D-технологии, которые охватывают такие направления как 3D-моделирование, 3D-печать, 3Dсканирование, 3D-рисование, 3D-съёмка и другие.

Такие технологии как 3D-моделирование, 3D-сканирование, 3D-печать и 3D-рисование позволяют без значительной траты средств и времени получить физический объект. Обладающий навыками по этим направлениям может без труда реализовать себя в таких сферах, как:

а) *архитектура* – для создания трёхмерных проектов зданий, памятников и малых архитектурных форм, построения их макетов, а в будущем, даже строительстве настоящих зданий;

б) *инженерия* – для быстрого изготовления прототипов изделий, замены повреждённых деталей механизмов «на лету», тестирования новых узлов механизмов и их модификации;

в) *медицина* – создание индивидуальных протезов конечностей и других частей человеческого тела;

г) *ювелирное дело* – производство мастер-форм и даже готовых ювелирных украшений сложных форм, ограниченных только фантазией ювелира;

д) *производство, игровая индустрия, сфера услуг* и многие другие направления.

Отличительной особенностью данной образовательной программы является использование свободного программного обеспечения для проектирования - OpenSCAD, доступного для пользователей различных операционных систем: WindowsmLinux, Mac.

Система проектирования OpenSCAD в отличии от других систем, таких как AutoCAD, 3D MAX, КОМПАС-3D, имеет простой и понятный графический интерфейс и набор команд, что делает её более подходящей для обучения проектированию в школе.

#### **1.1. Направленность программы**

Программа направлена на овладение навыками 3D-моделирования, 3Dпечати, и 3D-рисования у школьников и понимание ими сфер использования данных технологий.

#### **1.2. Актуальность программы**

Актуальность данной программы обусловлена тем, что в настоящее время существует явная нехватка специалистов, занятых в области 3D-технологий. Имеющиеся профессионалы накопили свои знания самостоятельно и наблюдается дефицит методик преподавания предметов по данному направлению. Острая нехватка квалифицированных кадров в школах для подготовки детей к овладению новых технологий подразумевает их обучение в центрах дополнительного образования.

#### **1.3. Новизна программы**

Новизна данной программы состоит в том, что впервые осмыслены, проработаны и скомпилированы методы теоретического преподавания материала и практические занятия совместно с тренировкой, не просто для привития навыков и умений 3Д-моделирования и работы с 3Д-принтером, но также и для постоянного улучшения результата использования этих навыков.

#### **1.4. Педагогическая целесообразность**

Эффективность программы обуславливается незамедлительным практическим применением полученных знаний. Пройденный материал может быть сразу применён в имеющемся программном обеспечении на используемом оборудовании, таком, например, как 3D-ручки, и 3D-принтеры. Также планируется проведение соревновательных занятий по группам, что поможет детям более эффективно использован свои знания, обмениваться опытом друг с другом.

## **1.5. Цели программы**

Сформировать у детей навыки 3D-моделирования, 3D-рисования и 3Dсканирования, дать представление о том, как работает 3D-принтер, 3D-сканер и 3D-ручки, научить эффективно использовать полученные знания.

#### **1.6. Задачи программы**

а) приобретение знаний, умений, навыков по 3D-моделированию;

б) развитие творчества;

в) развитие интереса к технологиям быстрого прототипирования;

г) понимание процессов 3D-печати;

д) формирование и развитие у учащихся разносторонних интересов;

е) развивать инженерное мышление;

ж) развивать умение проектировать;

з) формирование прикладного использования полученных знаний, умений и навыков в различных областях науки и производства;

и) оказание помощи в более осознанном выборе профессии в будущем (профессиональная ориентация).

# **1.7. Отличительные особенности**

Отличительной особенностью данной образовательной программы является совокупное изучение всех доступных 3D-технологий, таких как 3Dмоделирование, 3D-печать, 3D-рисование, а также обучение рациональному использованию изученных технологий для достижения необходимого результата. В структуру программы входят 3 образовательных блока: теория, практика и проектная деятельность. Все образовательные блоки предусматривают не только усвоение теоретическихзнаний, но и формирование деятельностно-практического опыта.

Практические задания способствуют развитию у детей творческих способностей, умения создавать собственные авторские модели.

Возраст детей, участвующих в реализации данной образовательной программы: от 6 до 14 лет.

# **1.8. Сроки и условия реализации**

Данная программа рассчитана на 144 часа. За это время обучения планируется знакомство с 3D-моделированием, основными настройками 3Dпринтера и началом работы с 3 D-принтером, 3D-рисованием.

# **Методы обучения:**

- · Информационно-развивающие;
- · Решение прикладных задач;
- · Исследовательские;
- · Моделирование и конструирование;
- · Метод проектов;
- · Применение ИКТ;
- · Проблемно-поисковые;
- · Творчески-репродуктивные;
- · Традиционные.

## **Формы организации учебного процесса:**

- · Групповые;
- · Индивидуально-групповые;
- · Индивидуальные;
- · Практикумы;
- · Проектные работы.

#### **Формы работы на уроках:**

- · Беседа;
- · Вариативные упражнения;
- · Выполнение упражнений по образцу;
- · Демонстрации;
- $\bullet$  Игра;
- · Исследовательская работа;
- · Коллективная мыследеятельность в малых группах;
- · Лабораторнo-практическая работа;
- Лекция:
- · Работа с ЭОР;
- · Эвристическая беседа.

# **Формы контроля знаний, умений и навыков:**

- · Беседа;
- · Наблюдение;
- · Практикум;
- · Творческие проекты;
- · Творческие работы;
- · Тестирование;
- · Фронтальный опрос;
- · Соревнования.

#### **1.9. Ожидаемые результаты**

В результате обучения учащиеся **овладеют:**

1. трудовыми и технологическими знаниями и умениями по преобразованию и использованию материалов, энергии, информации, необходимыми для создания продуктов труда в соответствии с их предполагаемыми функциональными и эстетическими свойствами;

2. умениями ориентироваться в мире профессий, оценивать свои профессиональные интересы и склонности к изучаемым видам трудовой

деятельности, составлять жизненные и профессиональные планы;

3. навыками использования новых приборов, уважительного отношения к труду и результатам труда.

4. в результате изучения технологии 3D-моделирования учащиеся независимо от изучаемого блока или раздела получат **возможность познакомиться:**

а) с основными технологическими понятиями и характеристиками;

б) с назначением и технологическими свойствами материалов;

в) с назначением и устройством применяемых приспособлений и оборудования;

г) с видами, приемами и последовательностью выполнения технологических операций, влиянием различных технологий обработки материалов и получения продукции на окружающую среду и здоровье человека;

д) с профессиями и специальностями, связанными с созданием изделий, получением продукции.

5. по итогам освоения программы учащиеся **научаться выполнять** по установленным нормативам следующие трудовые операции и работы:

а) рационально организовывать рабочее место;

б) находить необходимую информацию в различных источниках;

в) применять конструкторскую и технологическую документацию;

г) составлять последовательность выполнения технологических операций для изготовления изделия или выполнения работ;

д) выбирать сырье, материалы, инструменты и оборудование для выполнения работ;

е) конструировать, моделировать, изготавливать изделия;

ж) выполнять по заданным критериям технологические операции с использованием ручных инструментов, приспособлений;

з) соблюдать безопасные приемы труда и правила пользования ручными инструментами;

и) осуществлять визуально контроль качества изготавливаемого изделия (детали) доступными мерительными средствами и измерительными приборами;

к) находить и устранять допущенные дефекты;

л) проводить разработку творческого проекта изготовления изделия или получения продукта с использованием освоенных технологий и доступных материалов;

м) планировать работы с учетом имеющихся ресурсов и условий;

н) распределять работу при коллективной деятельности;

6. в результате изучения технологии 3D-моделирования учащиеся могут использовать приобретенные знания и умения в практической

деятельности и повседневной жизни для:

а) понимания ценности материальной культуры для жизни и развития человека;

б) формирования эстетической среды бытия;

в) развития творческих способностей и достижения высоких результатов преобразующей творческой деятельности человека;

г) получения технико-технологических сведений из разнообразных источников информации;

д) организации индивидуальной и коллективной проектной деятельности;

е) изготовления изделий декоративно-прикладного искусства для оформления интерьера;

ж) изготовление изделий для пополнения единиц робототехники;

з) контроля качества выполняемых работ с применением мерительных, контрольных и разметочных инструментов;

и) выполнения безопасных приемов труда и правил электробезопасности, санитарии и гигиены;

к) оценки затрат, необходимых для создания объекта или услуги;

л) построения планов профессионального образования.

# **После изучения курса учащиеся должны:**

# **1. знать:**

а) интерфейс программы OpenSCAD;

б) графические примитивы;

в) свойства объектов OpenSCAD;

г) способы построения сложных графических объектов;

д) основные команды трансформации графических объектов;

е) технологию печати 3d-принтеров;

**2. уметь:**

а) строить сложные трёхмерные модели;

б) печатать модели на 3D-принтере.

**3. владеть:**

а) навыками работы в системе проектирования OpenSCAD;

б) навыками построения сложных геометрических фигур.

## **Личностные, метапредметные и предметные результаты освоения курса «3D технологии»**

**Личностными результатами** освоения учащимися программы «3Dмоделирование» являются:

а) проявление познавательных интересов и активности в данной области технологической деятельности;

б) выражение желания учиться и трудиться в производстве для удовлетворения текущих и перспективных потребностей;

в) развитие трудолюбия и ответственности за качество своей деятельности;

г) овладение установками, нормами и правилами научной организации умственного и физического труда;

д) самооценка умственных и физических способностей для труда в различных сферах с позиций будущей социализации и стратификации;

е) становление самоопределения в выбранной сфере будущей профессиональной деятельности;

ж) планирование образовательной и профессиональной карьеры;

з) осознание необходимости общественно полезного труда как условия безопасной и эффективной социализации;

и) бережное отношение к природным и хозяйственным ресурсам;

к) проявление технико-технологического и экономического мышления при организации своей деятельности;

л) самооценка готовности к предпринимательской деятельности в сфере технического труда.

**Метапредметными результатами** освоения учащимися программы «3D- моделирование» являются:

а) алгоритмизированное планирование процесса познавательно-трудовой деятельности;

б) определение адекватных имеющимся организационным и материально-техническим условиям способов решения учебной или трудовой задачи на основе заданных алгоритмов;

в) комбинирование известных алгоритмов технического и технологического творчества в ситуациях, не предполагающих стандартного применения одного из них;

г) проявление инновационного подхода к решению учебных и практических задач в процессе моделирования изделия или технологического процесса;

д) поиск новых решений возникшей технической или организационной проблемы;

е) самостоятельная организация и выполнение различных творческих работ по созданию технических изделий;

ж) виртуальное и натурное моделирование технических объектов и технологических процессов;

з) приведение примеров, подбор аргументов, формулирование выводов по обоснованию технико-технологического и организационного решения;

и) отражение в устной или письменной форме результатов своей деятельности;

к) выявление потребностей, проектирование и создание объектов, имеющих потребительную стоимость;

л) выбор для решения познавательных и коммуникативных задач различных источников информации, включая энциклопедии, словари, интернет-ресурсы и другие базы данных;

м) использование дополнительной информации при проектировании и создании объектов, имеющих личностную или общественно значимую потребительную стоимость;

н) согласование и координация совместной познавательно-трудовой деятельности с другими ее участниками;

о) объективное оценивание вклада своей познавательно-трудовой деятельности в решение общих задач коллектива;

п) оценивание своей познавательно-трудовой деятельности с точки зрения нравственных, правовых норм, эстетических ценностей по принятым в обществе и коллективе требованиям и принципам;

р) диагностика результатов познавательно-трудовой деятельности по принятым критериям и показателям;

с) обоснование путей и средств устранения ошибок или разрешения противоречий в выполняемых технологических процессах;

т) соблюдение норм и правил культуры труда в соответствии с технологической культурой производства;

у) соблюдение норм и правил безопасности познавательно-трудовой деятельности и созидательного труда.

**Предметными результатами** освоения учащимися программы «3Dмоделирование» являются:

В познавательной сфере:

а) рациональное использование учебной и дополнительной технической и технологической информации для проектирования и создания объектов труда;

б) оценка технологических свойств сырья, материалов и областей их применения;

в) ориентация в имеющихся и возможных средствах и 3D технологиях создания объектов труда;

г) владение алгоритмами и методами решения организационных и технико-технологических задач;

д) классификация видов и назначения методов получения и преобразования материалов, энергии, информации, объектов живой природы и социальной среды, а также соответствующих технологий промышленного производства;

е) распознавание видов, назначения материалов, инструментов и оборудования, применяемого в технологических процессах;

ж) владение кодами и методами чтения и способами графического представления технической, технологической и инструктивной информации;

з) владение способами научной организации труда, формами деятельности, соответствующими культуре труда и технологической культуре производства;

и) применение элементов прикладной экономики при обосновании технологий и проектов.

# В деятельностной сфере:

а) планирование технологического процесса и процесса труда;

б) подбор материалов с учетом характера 3D технологии;

в) проведение необходимых опытов и исследований при проектировании объекта труда;

г) подбор инструментов и оборудования с учетом требований технологии и материально-энергетических ресурсов;

д) проектирование последовательности операций и составление операционной карты работ;

е) выполнение технологических операций с соблюдением установленных норм, стандартов и ограничений;

ж) соблюдение норм и правил безопасности труда, пожарной безопасности, правил санитарии и гигиены;

з) обоснование критериев и показателей качества промежуточных и конечных результатов труда;

и) выбор и использование кодов, средств и видов представления технической и технологической информации и знаковых систем в соответствии с коммуникативной задачей, сферой и ситуацией общения;

к) подбор и применение инструментов, приборов и оборудования в технологических процессах с учетом областей их применения;

л) контроль промежуточных и конечных результатов труда по установленным критериям и показателям с использованием контрольных и измерительных инструментов;

м) выявление допущенных ошибок в процессе труда и обоснование способов их исправления;

н) документирование результатов труда и проектной деятельности.

В мотивационной сфере:

а) оценивание своей способности и готовности к труду в конкретной профессиональной деятельности;

б) оценивание своей способности и готовности к предпринимательской д еятельности;

в) выраженная готовность к труду в сфере материального производства или сфере услуг;

г) согласование своих потребностей и требований с потребностями и требованиями других участников познавательно-трудовой деятельности;

д) осознание ответственности за качество результатов труда;

е) наличие экологической культуры при обосновании объекта труда и выполнении работ;

ж) стремление к экономии и бережливости в расходовании времени, материалов, денежных средств и труда.

В эстетической сфере:

а) дизайнерское проектирование изделия или рациональная эстетическая организация работ;

б) моделирование художественного оформления объекта труда и оптимальное планирование работ;

в) разработка варианта рекламы выполненного объекта или результатов труда.

В коммуникативной сфере:

а) выбор знаковых систем и средств для кодирования и оформления информации в процессе коммуникации;

б) публичная презентация и защита проекта изделия, продукта труда или услуги;

в) разработка вариантов рекламных образов, слоганов и лейблов.

В физиолого-психологической сфере:

а) развитие моторики и координации движений рук при работе с ручными инструментами;

б) достижение необходимой точности движений при выполнении различных технологических операций;

в) соблюдение требуемой величины усилия, прикладываемого к

инструменту, с учетом технологических требований;

г) сочетание образного и логического мышления в процессе проектной деятельности.

# **1.10. Способы контроля**

Проверка полученных знаний будет осуществляться проведением тестов и промежуточных соревнований между учащимися. Также будет осуществляться проектная деятельность учащихся, что позволит им на практике применять полученные знания. Результат работы над проектом будет оцениваться на различных выставках, конференциях и фестивалях.

| N <sub>2</sub>          | Наименование темы                                                                                                    | Кол-                    | Теория         | Практика                | Учебно - техническое                         |
|-------------------------|----------------------------------------------------------------------------------------------------|-------------------------|----------------|-------------------------|----------------------------------------------|
| $\Pi/\Pi$               |                                                                                                    | <b>B0</b>               |                |                         | обеспечение                                  |
|                         |                                                                                                    | часов                   |                |                         |                                              |
| $\mathbf{1}$            | Вводная лекция о 3D-                                                                                                    | $\mathbf{1}$            | $\mathbf{1}$   |                         | Доска, проектор,                             |
|                         | технологиях                                                                                                    |                         |                |                         | экран, компьютер                             |
| $\overline{2}$          | Начало работы с 3D-<br>ручками                                                                                                    | $\overline{\mathbf{4}}$ | $\mathbf{1}$   | $\overline{\mathbf{3}}$ | 3D-ручки, шаблоны                            |
| $\mathbf{3}$            | Построение сложных                                                                                                    | $\overline{\mathbf{4}}$ |                | $\overline{\mathbf{4}}$ | 3D-ручки, шаблоны                            |
|                         | объектов 3D-ручкой                                                                                                    |                         |                |                         |                                              |
| $\overline{\mathbf{4}}$ | Проверка полученных<br>навыков работы с 3D-<br>ручкой                                                                              | $\overline{2}$          |                | $\overline{2}$          | 3D-ручки, шаблоны                            |
| 5                       | Введение в 3D-<br>моделирование                                                                                                    | $\overline{2}$          | $\mathbf{1}$   | $\mathbf{1}$            | Компьютеры,<br>проектор,<br>экран, доска, ПО |
| 6                       | Основы 3D-<br>моделирования для 3D-<br>печати                                                                                      | $\overline{\mathbf{4}}$ | $\mathbf{1}$   | $\overline{\mathbf{3}}$ | Компьютеры,<br>проектор,<br>экран, доска, ПО |
| 7                       | Обзор доступного<br>программного<br>обеспечения для 3D-<br>моделирования                                                           | $\mathbf{1}$            | $\mathbf{1}$   |                         | Компьютеры,<br>проектор,<br>экран, доска, ПО |
| 8                       | Тема 1. Графические<br>примитивы объёмных<br>тел                                                                                   | 6                       | $\overline{2}$ | $\overline{\mathbf{4}}$ | Компьютеры,<br>проектор,<br>экран, доска, ПО |
| 8.1                     | Конструктивная блочная<br>геометрия.<br>Интерфейс программы<br>OpenSCAD.<br>Синтаксис. Переменные.<br>Комментарии.                 | $\overline{2}$          | $\overline{2}$ |                         | Компьютеры,<br>проектор,<br>экран, доска, ПО |
| 8.2                     | Ky <sub>6</sub> - cube(size, center).<br>Сфера -<br>sphere(radius   d=diameter).<br>Цилиндр<br>(конус) -<br>cylinder(h,r d,center) | $\overline{4}$          |                | $\overline{4}$          | Компьютеры,<br>проектор,<br>экран, доска, ПО |
| $\boldsymbol{9}$        | Тема 2. Операции<br>трансформации<br>геометрических фигур                                                                          | 8                       | $\overline{2}$ | 6                       | Компьютеры,<br>проектор,<br>экран, доска, ПО |
| 9.1                     | Перемещение -<br>translate([x,y,z])                                                                                                | $\overline{2}$          | $\overline{2}$ |                         | Компьютеры,<br>проектор,                     |

**1.11. Учебно-тематический план**

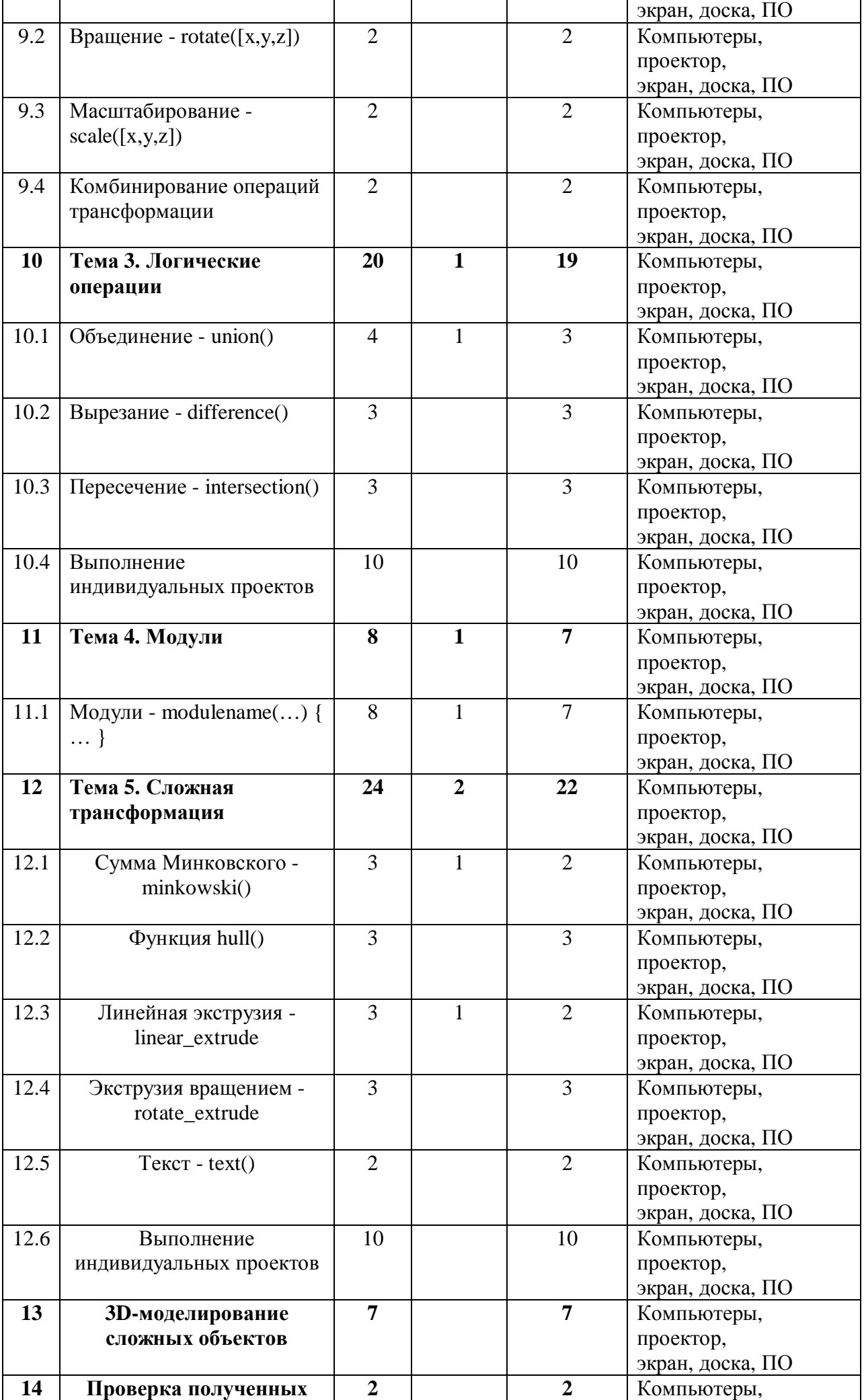

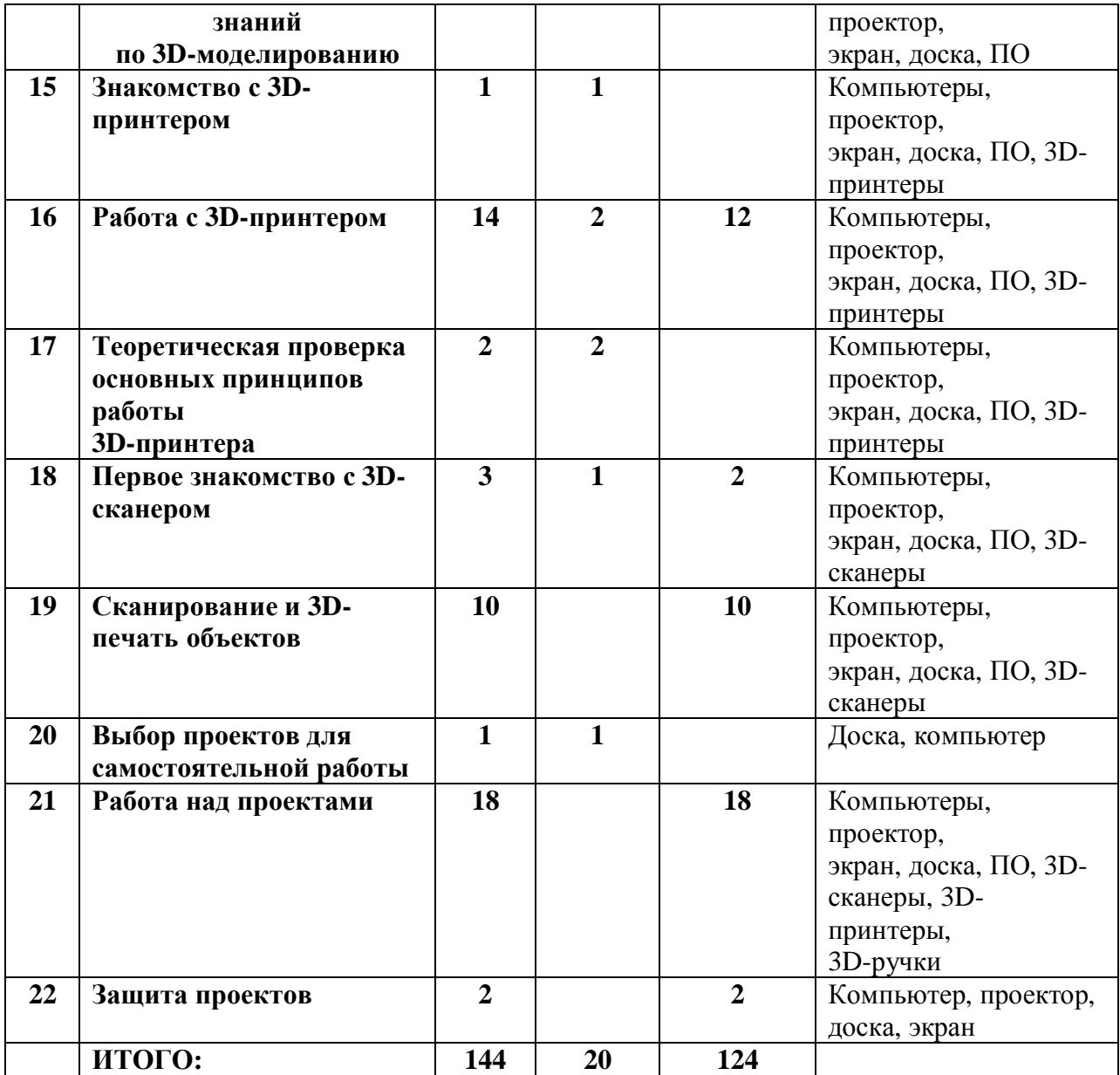

## **1.12. Содержание курса**

#### **1. Вводная лекция о 3D-технологиях.**

*Содержание материала:* знакомство с технологиями 3D-печати, 3D-моделирования, 3D-сканирования, 3D-рисования.

*Формы занятий:* лекция о разнообразии технологий 3D-печати: об истории возникновения 3D-печати, о видах 3D-печати – SLA, FDM, порошковой печати, 3D-печати из бумаги, еды и других материалов. О перспективе использования 3D-печати в производстве, сфере услуг, тяжёлой промышленности, ракетостроении, машиностроении, аэрокосмической инженерии.

Лекция о технологиях и видах 3D-сканеров: лазерных, оптических, сенсорных. О сферах применения 3D-сканеров от сферы услуг до реверсинжиниринга, об успешном применении 3D-сканеров в сфере развлечений – фильмы, игры и получении фигурок.

Краткий обзор принципа работы 3D-ручек. О том, что можно сделать с помощью 3D-ручки, от художественных элементов до настоящих технических изделий.

## **2.Начало работы с 3D-ручками.**

*Содержание материала:* Знакомство с принципами рисования с помощью 3D-ручек, инструктаж по технике безопасности.

*Формы занятий:* лекция о технике безопасности при работе с 3Dручками, о мерах предосторожности при работе с нагревательными элементами 3D-ручки. Ознакомление с принципом работы 3D-ручки, пробы рисования по шаблону, нарисованному на бумаге. Обводка линий.

# **3. Построение сложных объектов 3D-ручкой.**

*Содержание материала:* Совершенствование навыков работы с 3D-ручкой, построение трёхмерных объектов, приёмы устойчивого выдавливания пластика, способы склейки объектов и совмещение различных цветов и материалов.

*Формы занятий:* практическое занятие по работе с 3D-ручкой. Учащиеся пробуют моделировать трёхмерные объекты с помощью 3Dручки, склеивая двумерные объекты, созданные по шаблонам на бумаге.

## **4. Проверка полученных навыков работы с 3D-ручкой.**

*Содержание материала:* задание на построение какого-либо сложного объекта.

*Формы занятий:* практическое занятие на создание сложного трёхмерного объекта. Определение степени соответствия полученного изделия с заданным.

# **5. Введение в 3D-моделирование.**

*Содержание материала:* знакомство с принципами 3Dмоделирования, популярными редакторами 3D-моделирования, запуск и первое знакомство с простейшим редактором 3D-моделирования GoogleSketchUp.

*Формы занятий:* лекционное занятие о видах 3D-редакторов, о сферах применения того, или иного редактора 3D-графики. Практическое занятие по первому запуску редактора GoogleSketchUp, знакомство с инструментарием редактора.

#### **6. Основы 3D-моделирования для 3D-печати.**

*Содержание материала:* знакомство с основными принципами моделирования для последующей 3D-печати.

*Формы занятий:* лекция о различиях между 3D-моделированием для визуализации и 3D-моделированием для 3D-печати, о топологии объектов, об основных ошибках при моделировании объекта для последующей печати, о предупреждении подобных ошибок. О форматах файлов для 3D-печати, о способах проверки полученных STL-файлов.

# **7. Обзор доступного программного обеспечения для 3Dмоделирования.**

*Содержание материала:* обзор и работа в наиболее популярных и доступных программах для 3D-моделирования с учётом последующей печати объекта.

*Формы занятий:* теоретическое занятие по основам моделирования для 3D-печати в различных редакторах –графическом интерфейсе программы OpenSCAD.

#### **Тема 1. (8) Графические примитивы объёмных тел.**

*Содержание материала:* Данная тема рассматривает основные геометрические тела: куб, сфера, цилиндр, конус, их основные характеристики и способы построения. Знакомит обучающихся с графическим интерфейсом программы OpenSCAD и командами для построения основных геометрических тел: cube, sphere, cylinder.

*Формы занятий:* теоретическое занятие по основам моделирования для 3D-печати в различных редакторах – графическом интерфейсе программы OpenSCAD.

#### **Тема 2. (9) Операции трансформации геометрических фигур.**

*Содержание материала:*В разделе рассматриваются три основные команды трансформации геометрических тел: перемещение, вращение и масштабирование, а также способы использования их в сочетании друг с другом. После освоения обучающимися второго раздела производится распечатка полученных моделей на 3d-принтере.

*Формы занятий:* теоретическое занятие по основам моделирования для 3D-печати в различных редакторах – графическом интерфейсе программы OpenSCAD.

#### **Тема 3.(10) Логические операции.**

*Содержание материала:*В данном разделе рассматривается получение сложных геометрических фигур с использованием операций конструктивной блочной геометрии: объединение, пересечение, вырезание. По окончании изучения раздела предполагается выполнение индивидуальных проектов с использованием изученныхкоманд и их распечатка на 3d-принтере.

*Формы занятий:* теоретическое занятие по основам моделирования для 3D-печати в различных редакторах – графическом интерфейсе программы OpenSCAD.

# **Тема 4. (11) Модули.**

*Содержание материала:*Использование модулей позволяет облегчить создание большого количества однотипных элементов. Модули позволяют сократить текст программы, описывающей сложный геометрический объект и упростить её восприятие.

*Формы занятий:* теоретическое занятие по основам моделирования для 3D-печати в различных редакторах – графическом интерфейсе программы OpenSCAD.

#### **Тема 5. (12) Сложная трансформация.**

*Содержание материала:*В данном разделе рассматриваются функции, позволяющие выполнить сложную трансформацию геометрических объектов: сумма Минковского, функция hull, линейная

экструзия и экструзия вращением. Так же рассматриваются команды создания плоских фигур: окружность, квадрат, многогранник и надписей. По окончании изучения раздела предполагается выполнение индивидуальных проектов с использованием изученных команд и их распечатка на 3d-принтере.

*Формы занятий:* теоретическое занятие по основам моделирования для 3D-печати в различных редакторах – графическом интерфейсе программы OpenSCAD.

#### **13. 3D-моделирование сложных объектов .**

*Содержание материала:* Знакомство с логическими операциями в редакторах 3D-графики, построение сложных объектов, с учётом их последующей печати.

*Формы занятий:* практическое занятие по построению вазы методом вращения сплайнов, построению резьбы с помощью инструментов ведения, а также элементов, полученных с помощью булевых операций.

#### **14. Проверка полученных знаний по 3D-моделированию.**

*Содержание материала:* моделирование объектов по заданию.

*Формы занятий:* учащимся даётся задание на построение какоголибо объекта. Определяется соответствие полученных моделей заданным.

#### **15. Знакомство с 3D-принтером.**

*Содержание материала:* запуск, калибровка и отладка 3Dпринтера, запуск слайсера, применение основных настроек слайсера.

*Формы занятий:* первое практическое занятие по запуску 3Dпринтера, его настройке и калибровке. Применение различных настроек слайсера и определение времени печати для каждой конкретной настройки.

#### **16. Работа с 3D-принтером.**

*Содержание материала:* загрузка в слайсер самостоятельно смоделированных объектов, их размещение, слайсинг и печать. Настройка 3D-принтера в зависимости от печатаемого объекта.

*Формы занятий:* краткая лекция о различных вариантах натсройкислайсинга модели. Практическое занятие по запуску слайсера, импорту подготовленной модели, её правильному размещению в рабочей области слайсераи анализ необходимого времени на печать. Предпечатная калибровка 3D-принтера, загрузка пластика, осмотр возможных отклонений в работе устройства и запуск в печать.

## **17. Теоретическая проверка основных принципов работы 3Dпринтера.**

*Содержание материала:* тест на проверку знаний о принципе работы 3D-принтера.

*Формы занятий:* письменная проверка полученных знаний о работе 3D-принтера в форме теста (см. прил. 2).

#### **18. Первое знакомство с 3D-сканером.**

*Содержание материала:* подключение 3D-сканера, установка ПО 3D-сканера, знакомство с приёмами 3D-сканирования, сканирование первых объектов.

*Формы занятий:* лекция о имеющемся 3D-сканере Sense, его преимуществах и недостатках перед конкурентными устройствами. Обзор проприетарного программного обеспечения Sense. Разъяснение основных технических характеристик сканера и необходимых условиях для нормального 3D-сканирования. Пробное сканирование голов одноклассников и их постобработка в программном обеспечении. Определение возможных ошибок при сканировании, анализ возможностей их избежать.

# **19. Сканирование и 3D-печать объектов.**

*Содержание материала:* 3D-сканирование объектов, подготовка их к 3D-печати и 3D-печать полученных объектов.

*Формы занятий:* практическое занятие по 3D-сканированию друг друга, обработка полученных моделей и подготовка их к печати в специальном программном обеспечении. Запуск и настройка 3Dпринтера для печати полученных моделей.

# **20. Выбор проектов для самостоятельной работы**

*Содержание материала:* выбор из заданных тем проектов, с учётом полученных навыков работы на оборудовании.

*Формы занятий:* Занятие проводится в форме дискуссий. По ходу обучения выявляется интерес каждого учащегося к определенной технологии. С учётом этого интереса и выстраивается дискуссия, которая определяет по какой из выбранных технологий будет создаваться проект. Если среди учащихся не наблюдается инициатив по выбору тем проектов, то оглашаются заранее подготовленные темы по всем из изученных технологий – 3D-моделирование, 3D-сканирование, 3D-рисование и 3Dпечать.

# **21. Работа над проектами.**

*Содержание материала*: самостоятельная работа над проектами с помощью педагога, в случае необходимости.

*Формы занятий:* за это время учащиеся работают над своими проектами, в случае необходимости педагог даёт разъяснения как решать те или вопросы.

# **22. Защита проектов.**

*Содержание материала:* представление своих проектов, их защита.

*Формы занятий:* защита проектов проходит в несколько этапов. Предусматривается предзащита проектов в течении времени их разработки.

# **1.13. Рекомендуемая литература.**

# *Для педагога:*

*Приложение: Методическое обеспечение.*

- 1. www.sketchup.ru/
- 2. www.sketchup.com/
- 3. www.ru.wikipedia.org/wiki/SketchUp
- 4. www.vk.com/sketchup
- 5. www.monographies.ru/67
- 6. www.openedu.ru/course/urfu/GEOM/

7. www.render.ru/books/show\_book.php?book\_id=808

# *Для учащихся и родителей:*

- 1. www.ultimaker.com/en/products/cura-software
- 2. www.geektimes.ru/post/246220/
- 3. www.3dtoday.ru/category/3d-modelirovanie/
- 4. www.ru.wikipedia.org/wiki/Трёхмерная\_графика
- 5. www.can-touch.ru/3d-tutorials/
- 6. www.make-3d.ru/articles/chto-takoe-3d-ruchka/
- 7. www.3d-daily.ru/other-news/what-is-3d-scan.html

#### **ТЕСТ к разделу «Проверка знаний основных принципов работы 3D-принтера»**

1. *По какой технологии работают 3D-принтеры, получившие наибольшую популярность.*

а) SLA

б) FDM

в) порошковые

г) пищевые

2. *Какой предпочтительный диапазон температур плавления у ABSпластика:*

а) 210-230

б) 250-270

в) 190-205

г) 200-210

3. *Для чего используется подогрев рабочей платформы 3D-принтера?*

а) для того, чтобы было тепло в комнате.

б) для того, чтобы печатаемая деталь не отлипала во время печати.

в) это дефект 3D-принтера.

г) для того, чтобы нижний слой детали плавился.

4. *Куда поступает нить пластика?*

а) на печатающую платформу.

б) на электронную плату 3D-принтера.

в) в печатающую головку 3D-принтера.

г) в провода.

5. *Какие основные виды отличия 3D-принтера, работающего по технологии FDM:*

а) По температуре.

б) По размерам.

в) По бренду.

г) По способам ориентации печатающей головки и платформы.

6. *Какое минимальное количество шаговых моторов может быть использовано в 3D-принтере:*

а) 2

б) 4

в) 3

г) 5

7. *По каким осям двигается печатающая головка в 3D-принтере*:

а) Z и X

б) X и Y

в) Z и Y г) X, Y и Z.

8. *Может ли печатающая головка в 3D-принтере двигаться по всем осям*.

а) да

б) нет

в) наверное

г) если только платформа тоже двигается по всем осям.